# WRITING SIMPLE PROGRAMS

CSSE 120—Rose-Hulman Institute of Technology

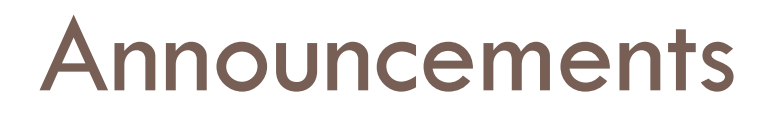

□ Homework assigned on Wednesday each week:

 $\blacksquare$  Reading/Quiz part of first assignment due at start of next class

**P** Programming parts always get at least 48 hours

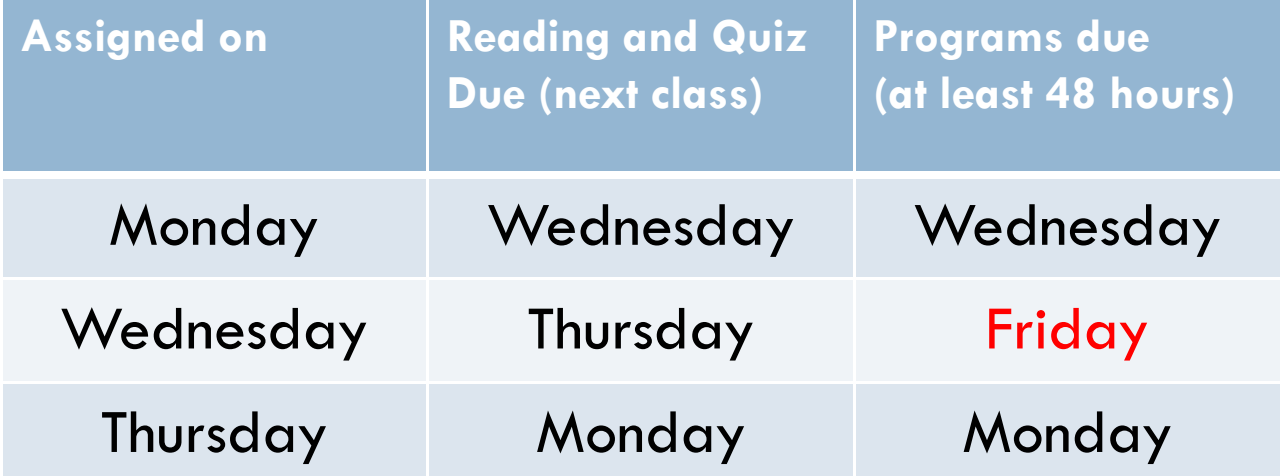

## Show Off Some Cool Graphics

- □ Who would like me to show off their work?
- $\square$  Otherwise I'll pick some programs at random

□ What other kinds of programs would you like to write?

#### The Python Interpreter

- $\square$  What it does:
	- $\blacksquare$  Takes in Python commands
	- Converts them to 0s and 1s for the "CPU"
	- **□ Gets answer back from "CPU"**
- $\square$  How we'll use it:
	- IDLE's Python *shell*—lets us "talk with" the interpreter
	- >>> is the Python *promp<sup>t</sup>*

#### Reviewing some concepts you read

#### *Functions*

- **<u>E</u>** Named sequences of statements
- Can *invoke* them—make them run
- Can take *parameters*—changeable parts

#### Parts of a Function Definition

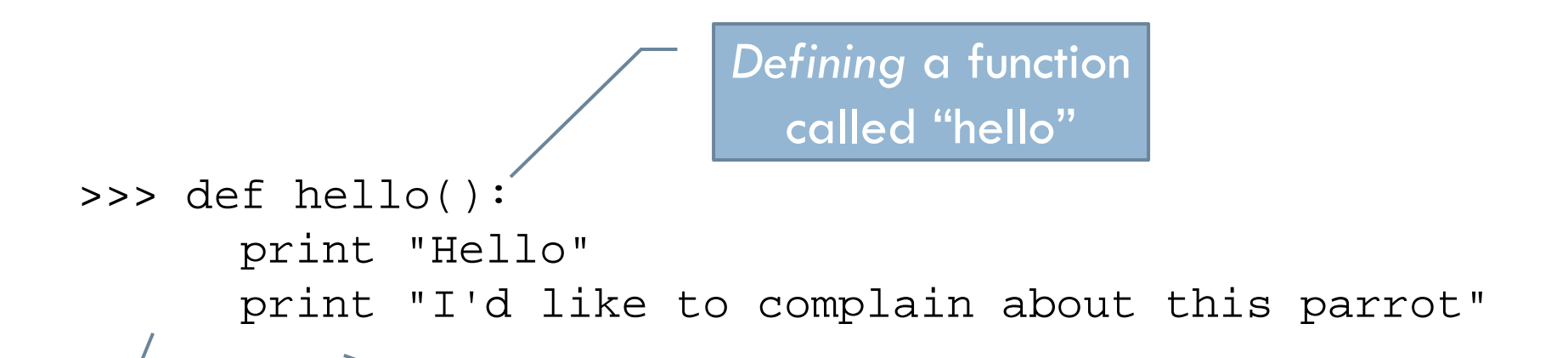

Indenting tells interpreter that these lines are part of the hello function

Blank line tells interpreter that we're done defining the hello function

## Defining vs. Invoking

□ Defining a function says what the function should do  $\Box$  Invoking (calling) a function makes that happen **Parentheses tell the interpreter to invoke the function** 

```
>>> hello()
HelloI'd like to complain about this parrot
```
 $\blacksquare$  Later we'll define functions with parameters

# A simple program that defines and invokes a function called main()

*comments*

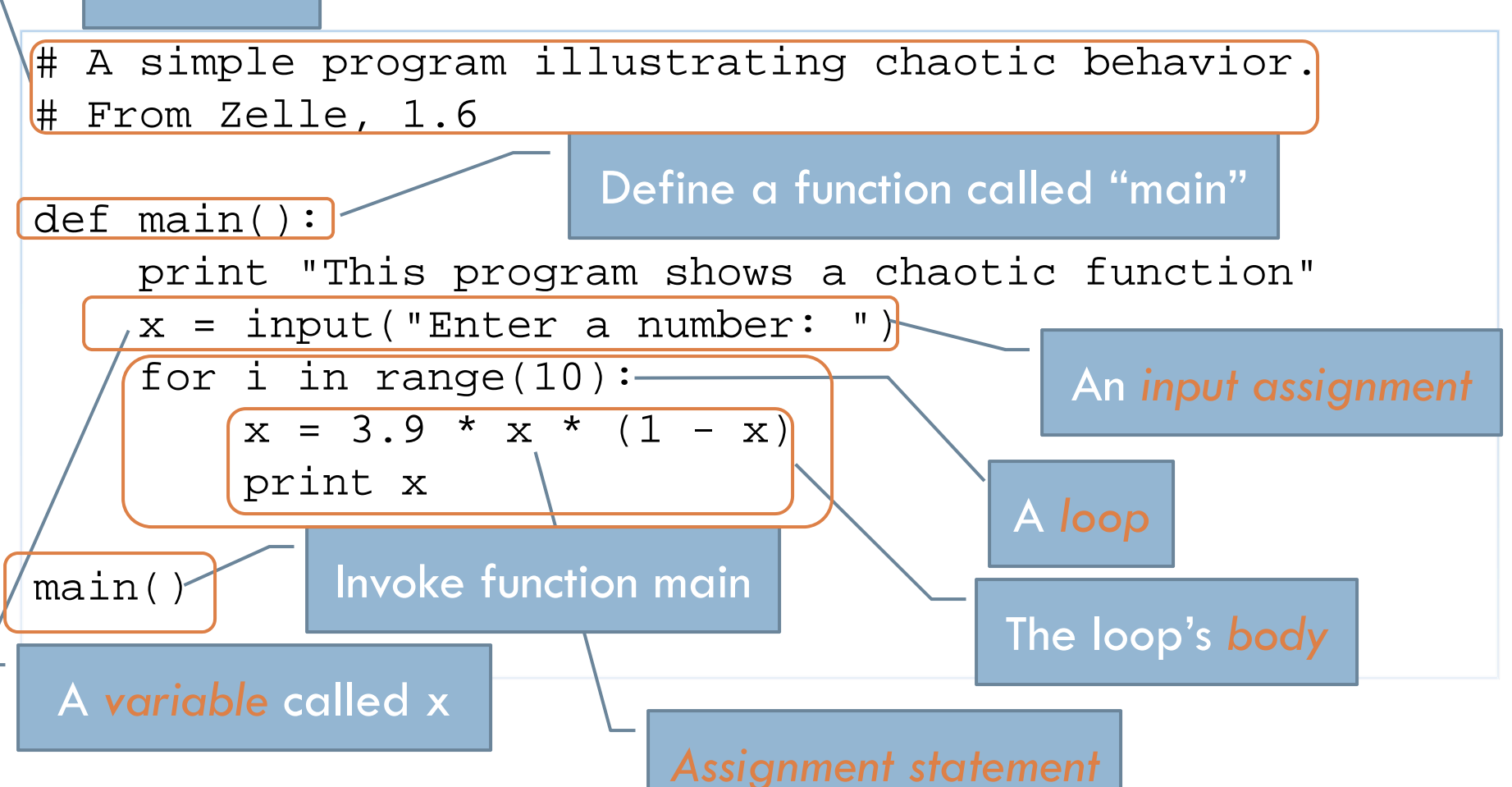

## Saving Programs

- **Annoying to keep retyping**
- $\Box$  Can save definitions in separate files
	- Called *modules* or *scripts*
	- $\Box$  In IDLE, use File  $\rightarrow$  New Window
- □ Can edit with any old text editor (like Notepad++)
- Can use an *integrated development environment(IDE)*
	- **Recognizes what you type**
	- $\blacksquare$  Tries to help
	- **Examples: IDLE, Eclipse**

## Running Programs

- $\Box$  Like typing in all the lines, but easier
- □ One way: Open file in IDLE and run it
	- $\Box$  File  $\rightarrow$  Open...
	- **□** Select the file
	- **□ Run → Run Module**
- **Another way: type import <module> at prompt** 
	- **□** Replace <module> with name of module
	- Don't type the ".py"
	- **Example:** import chaos

## Your .pyc is in my directory!

- $\Box$  A partially translated version of your file
- Called *byte code*
- $\Box$  Interpreter saves this to make loading faster next time
- $\square$  Try double-clicking it!

## The Software Development Process

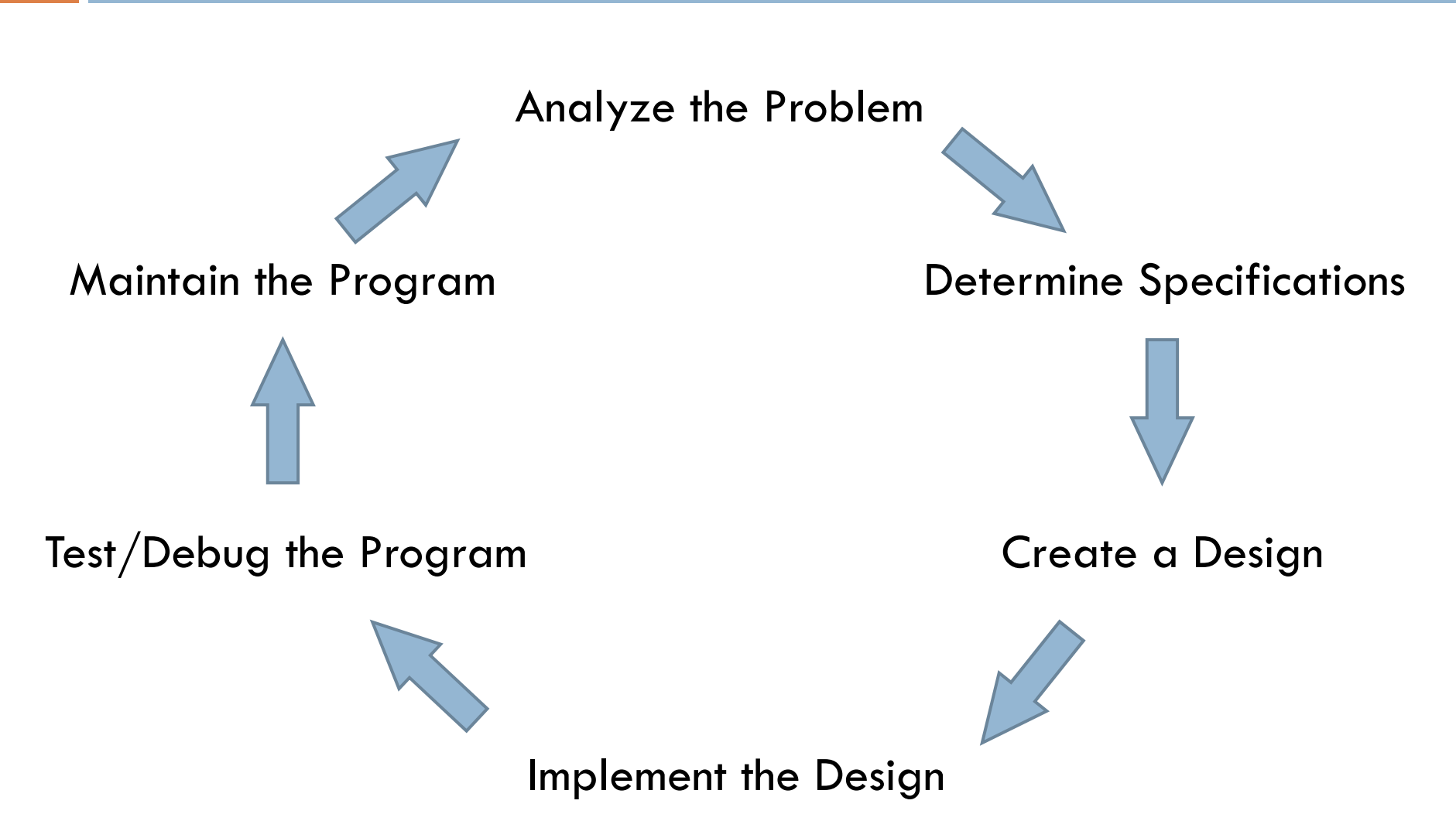

#### **Road Trip!**

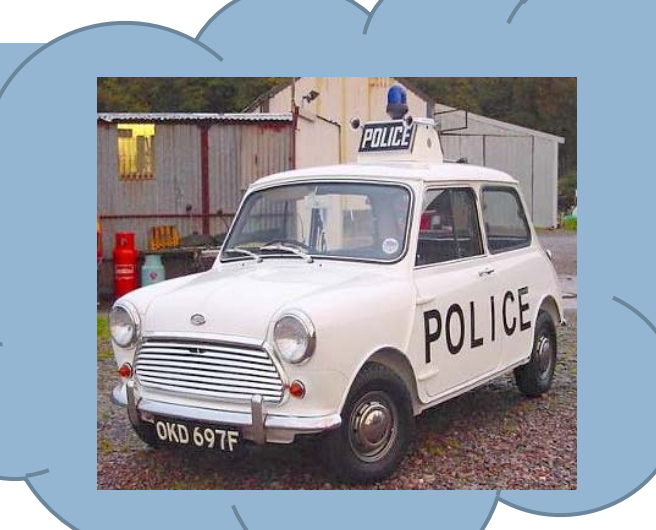

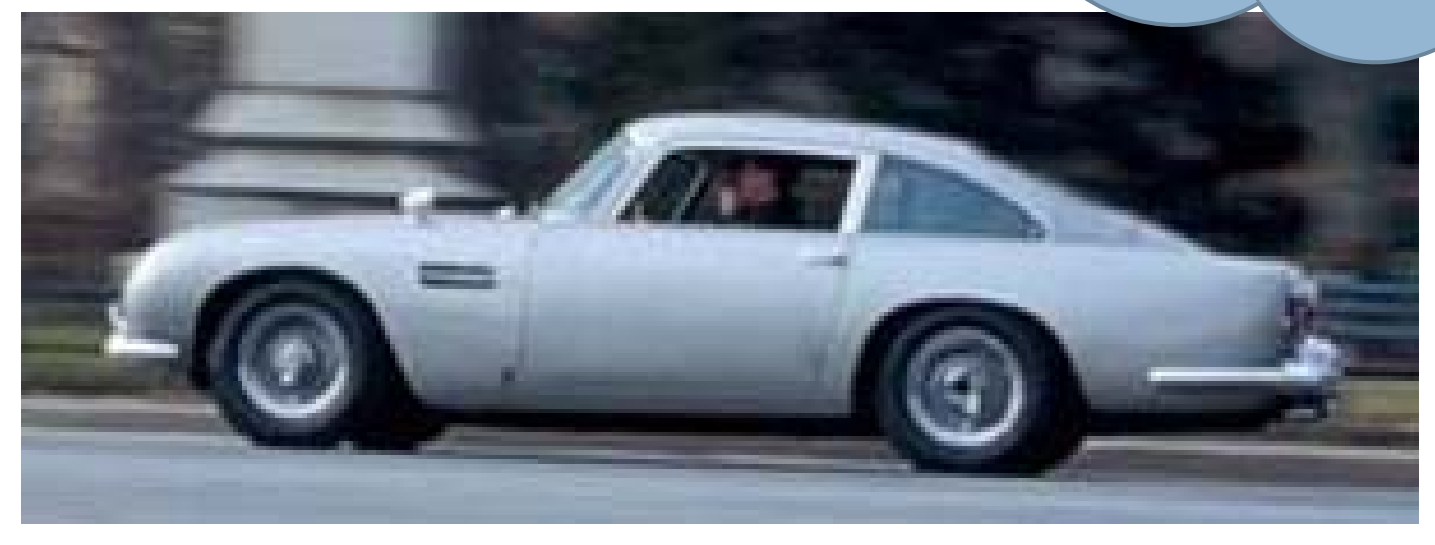

### The Software Development Process

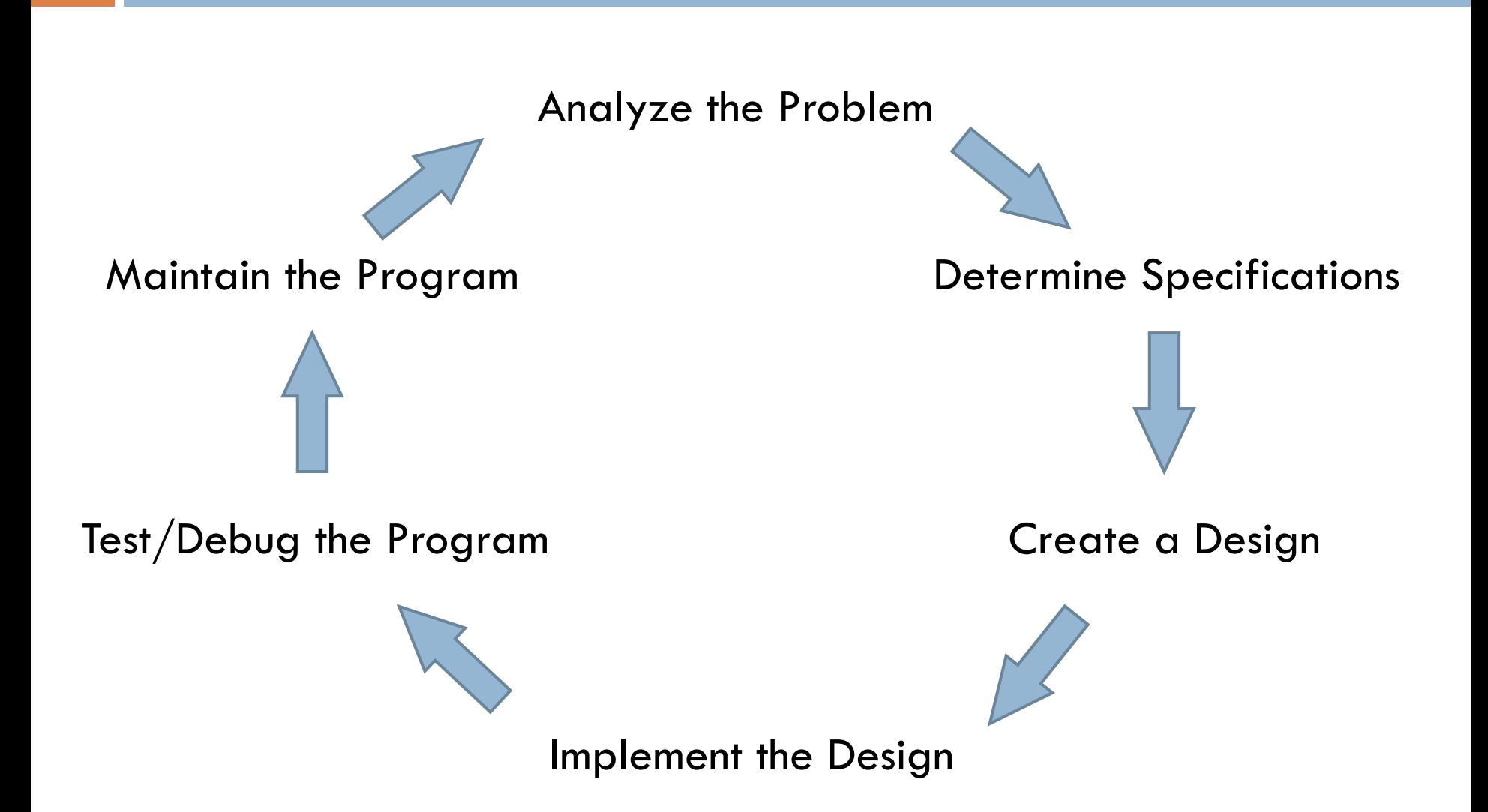

## *Identifiers*: Names in Programs

- Uses of *identifiers* so far…
	- **□ Modules**
	- **<u>E</u>** Functions
	- **□** Variables
- □ Rules for identifiers in Python
	- $\blacksquare$  Start with a letter or \_ (the "underscore character")
	- $\blacksquare$  Followed by any sequence of letters, numbers, or  $\_$
- $\square$  Case matters! spam  $\neq$  Spam  $\neq$  sPam  $\neq$  SPAM
- **n** Choose descriptive names!

#### Reserved Words

- □ Built-in names
- □ Can't use as regular identifiers
- □ Python reserved words:

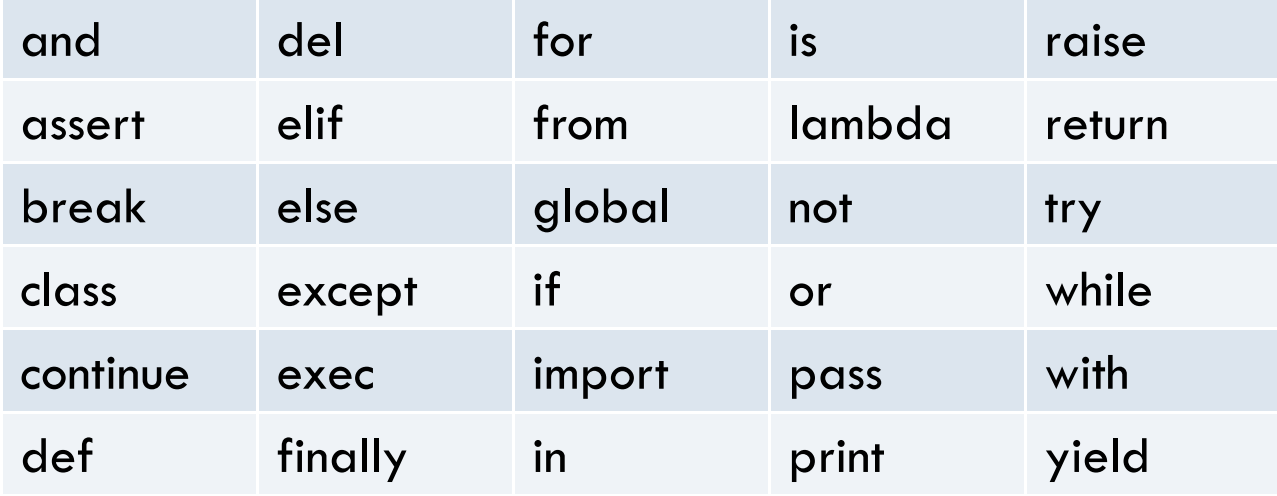

# Be careful not to redefine function names accidentally

#### **O** Examples:

- $\blacksquare$  len used to find the number of items in a sequence
- $\blacksquare$  max
- $\blacksquare$  min
- $\blacksquare$  float  $-$  used to convert a number to a floating point number

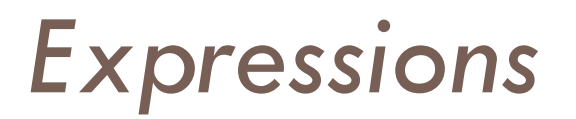

- $\square$  Fragments of code that produce or calculate new data values
- **D** Examples
	- *Literals*: indicate a specific value
	- *Identifiers*: evaluate to their assigned value
	- *Compound* expressions using *operators*: +, -, \*, /, \*\*
- $\Box$  Can use parentheses to group

#### Programming Languages

- $\square$  Have precise rules for:
	- Syntax (form)
	- **Q** Semantics (meaning)
- Computer scientists use *meta-languages* to describe these rules
- □ Example...

## Output Statements

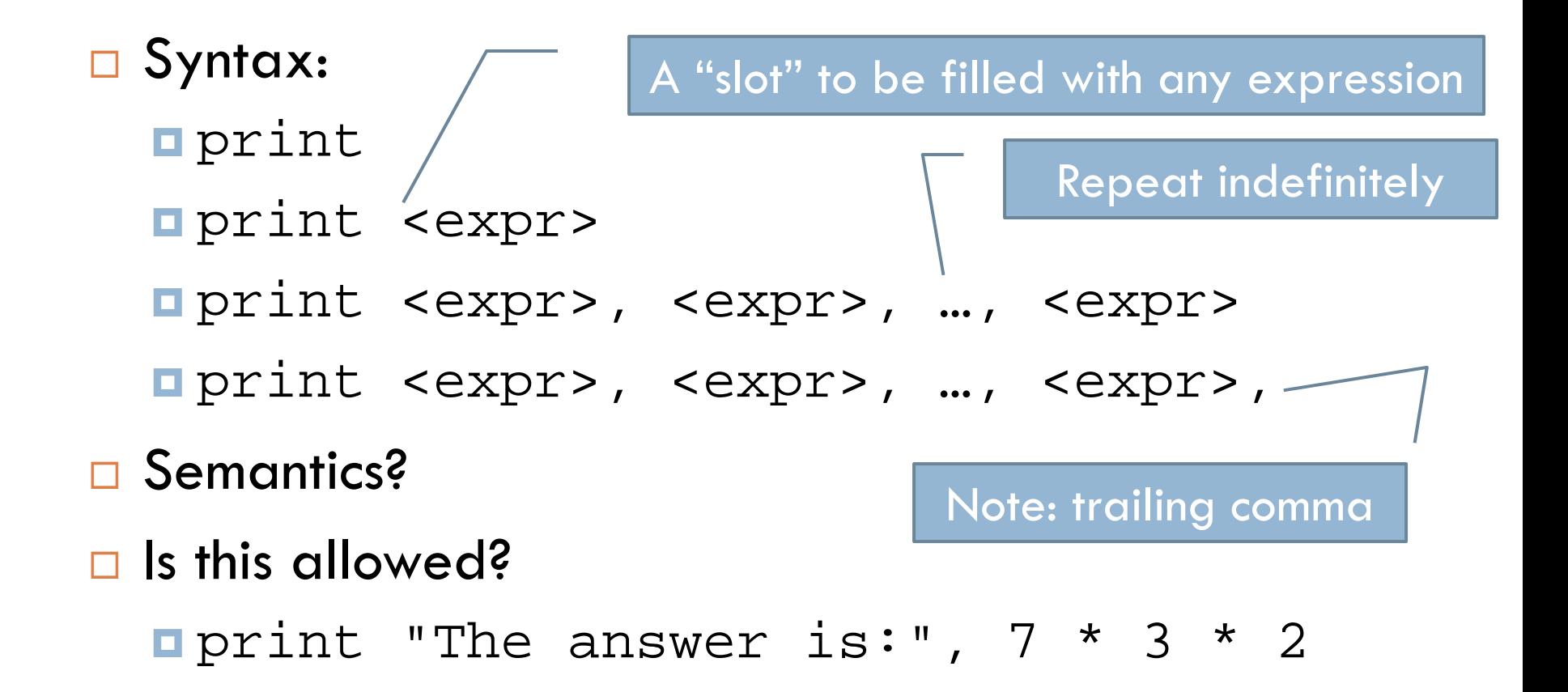

#### Homework

- Hand in Quiz
- □ On Angel
	- **Lessons**  $\rightarrow$  **Homework**  $\rightarrow$  **Homework 2**  $\rightarrow$  **Homework 2 Instructions**
	- (or just follow link from Schedule page, that's what I do)
	- **Reading and ANGEL quiz due Thursday.** Programming part due Friday.